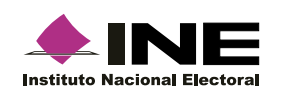

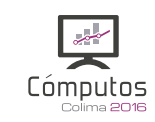

## **Lista Nominal – Participación Ciudadana (Actas Computadas)**

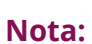

La participación ciudadana se calcula del total de lista nominal entre el total de votos; y podría exceder con los votos de los representantes de partidos políticos de esa casilla (Arts. 278, párrafo 5 y 293, inciso D).

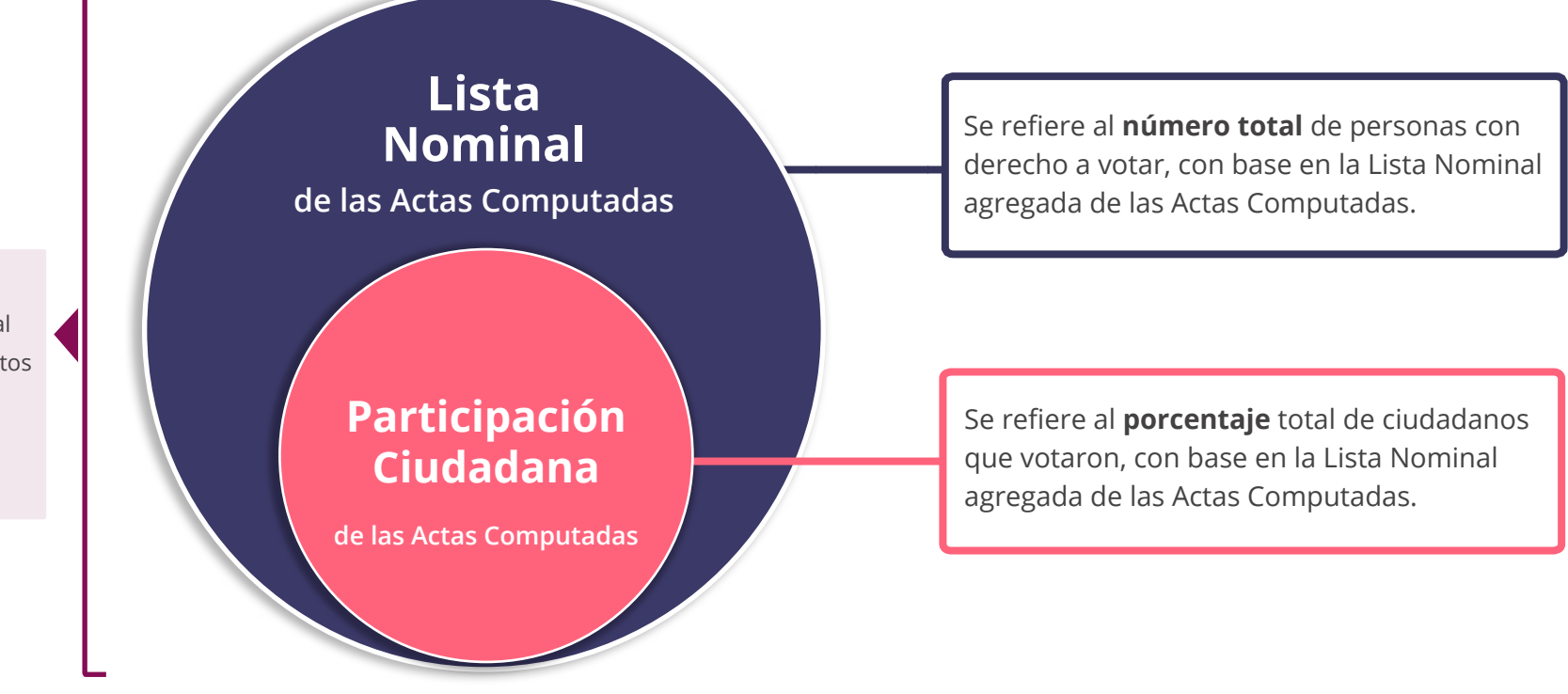

## **Ejemplo de Lista Nominal:**

De acuerdo a la norma, cada casilla cuenta con 750 votantes como máximo, por lo que el total de lista nominal en este caso sería 750 votos. Adicionalmente, la Ley permite el voto de los representantes de partidos políticos, por lo que cada casilla cuenta con boletas adicionales para los representates de partidos o candidatos independientes aprobados.

## **Ejemplo de Participación Ciudadana:**

Si en una casilla votan 450 personas y el número total de personas registradas para esa casilla es de 700 personas, entonces:

**450/700\*100 = 64.2% La participación ciudadana es 64.2%**